Л. П. Гаврилов

# ИННОВАЦИОННЫЕ ТЕХНОЛОГИИ В КОММЕРЦИИ И БИЗНЕСЕ

УЧЕБНИК ДЛЯ БАКАЛАВРОВ

Допущено Учебно-методическим объединением по образованию в области коммерции и маркетинга в качестве учебника для студентов высших учебных заведений, обучающихся по направлению «100700-Торговое дело»

Москва • Юрайт • 2016

УДК 33/004 ББК 65.39я73 Г12

#### *Ав то р***:**

**Гаврилов Леонид Петрович** — доктор технических наук, профессор Российского государственного торгово-экономического университета.

#### *Ре цен зен ты***:**

*Грекул В. И*. — профессор, заведующий кафедрой корпоративных информационных систем Национального исследовательского университета «Высшая школа экономики»;

*Макаров В. Ф.* — доктор технических наук, профессор, заведующий кафедрой информационных технологий Российского государственного торгово-экономического университета.

#### **Гаврилов, Л. П.**

Г12

Инновационные технологии в коммерции и бизнесе : учебник для бакалавров / Л. П. Гаврилов. — М. : Издательство Юрайт, 2016. — 372 с. — Серия : Бакалавр. Базовый курс.

#### ISBN 978-5-9916-2897-6

Издание учебника подготовлено в соответствии с Федеральным государственным образовательным стандартом высшего профессионального образования третьего поколения по направлению «100700—Торговое дело». В нем представлены инновации в коммерции и бизнесе, базирующиеся на мобильности и новых информационных технологиях, а также инновационные решения в автоматизации розничной торговли. Рассмотрены динамично развивающиеся мобильные технологии и средства телекоммуникаций, успешно используемые в управлении предприятиями коммерции, распространении мобильного контента, логистике, создании параллельной инфраструктуры предприятий, корпоративной мобильности.

*Для студентов экономических вузов, изучающих организацию торговых процессов и управление ими.*

> УДК 33/004 ББК 65.39я73

ISBN 978-5-9916-2897-6

# **Оглавление**

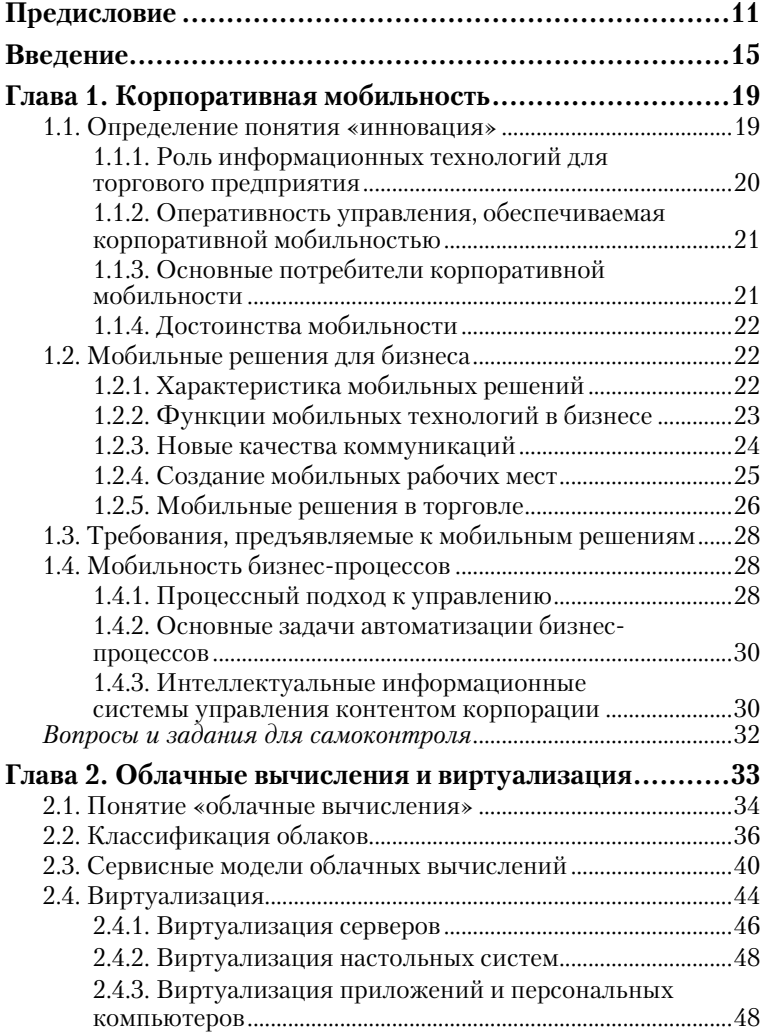

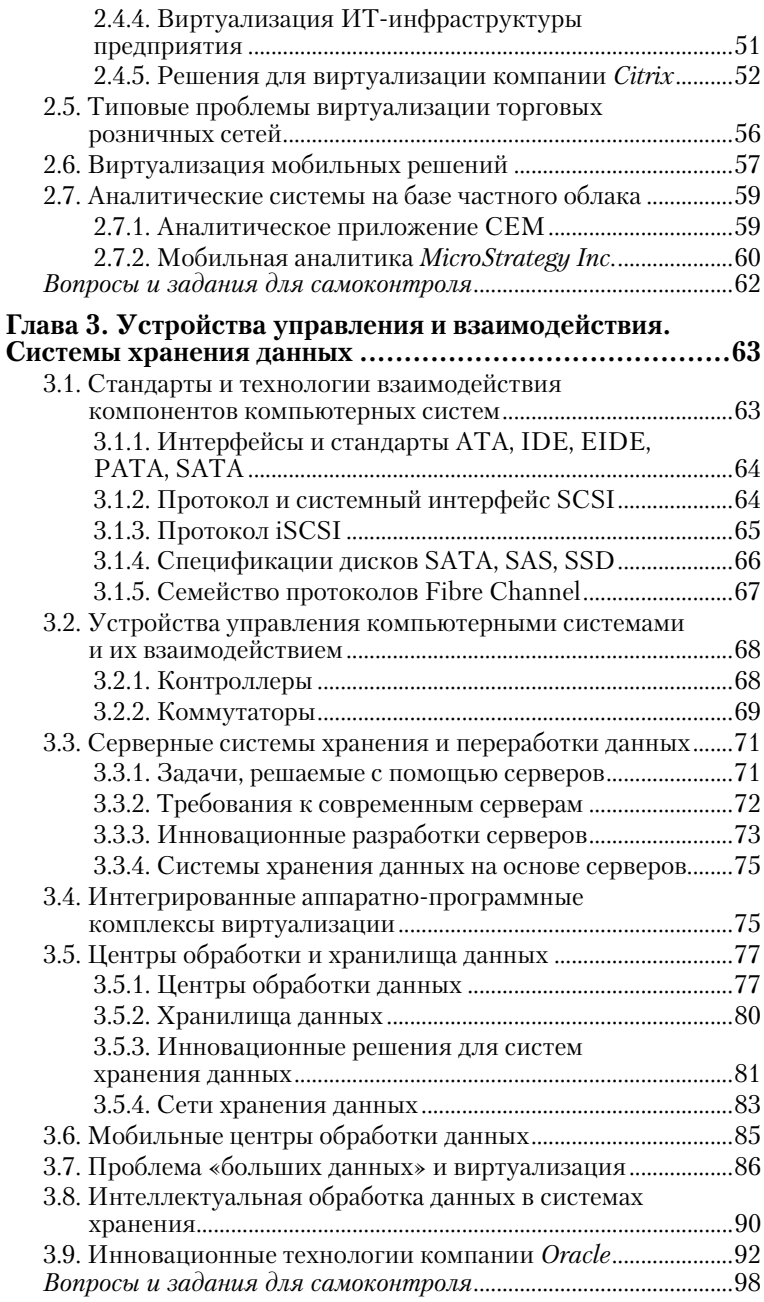

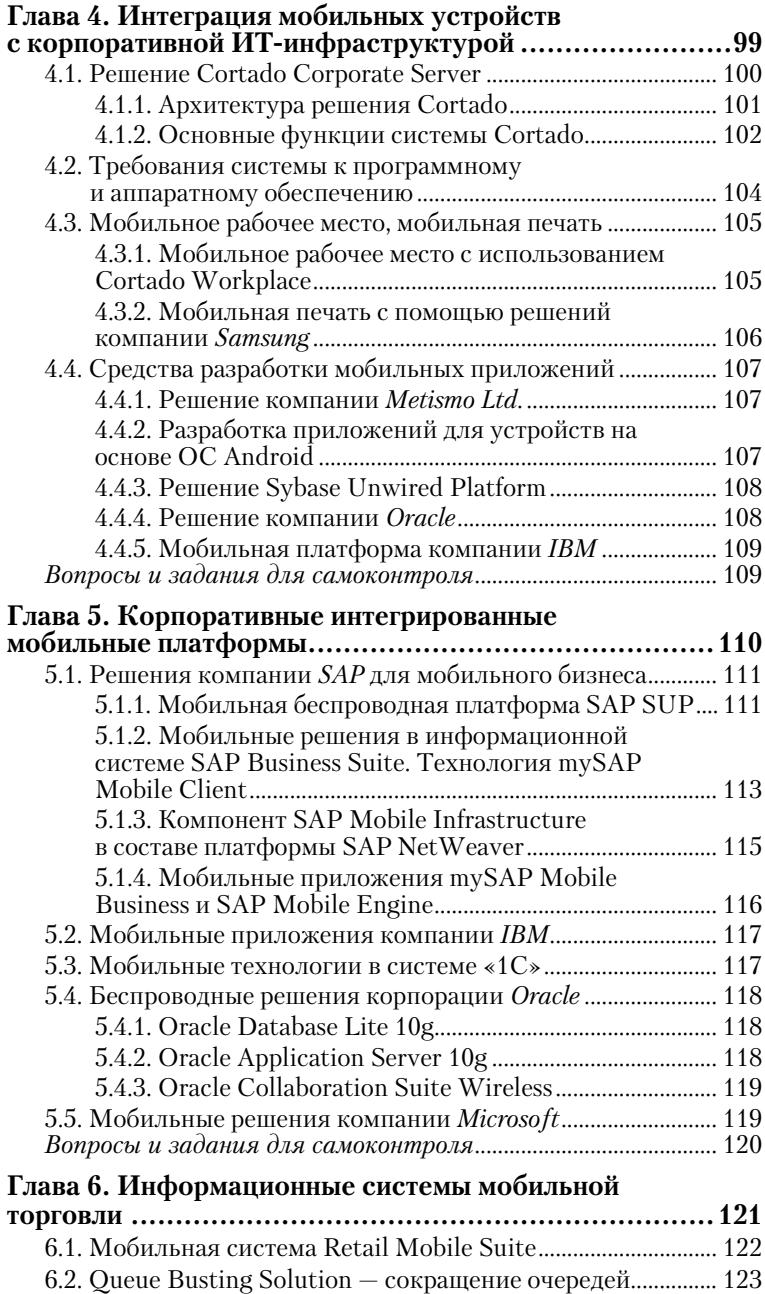

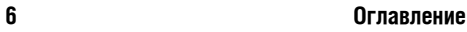

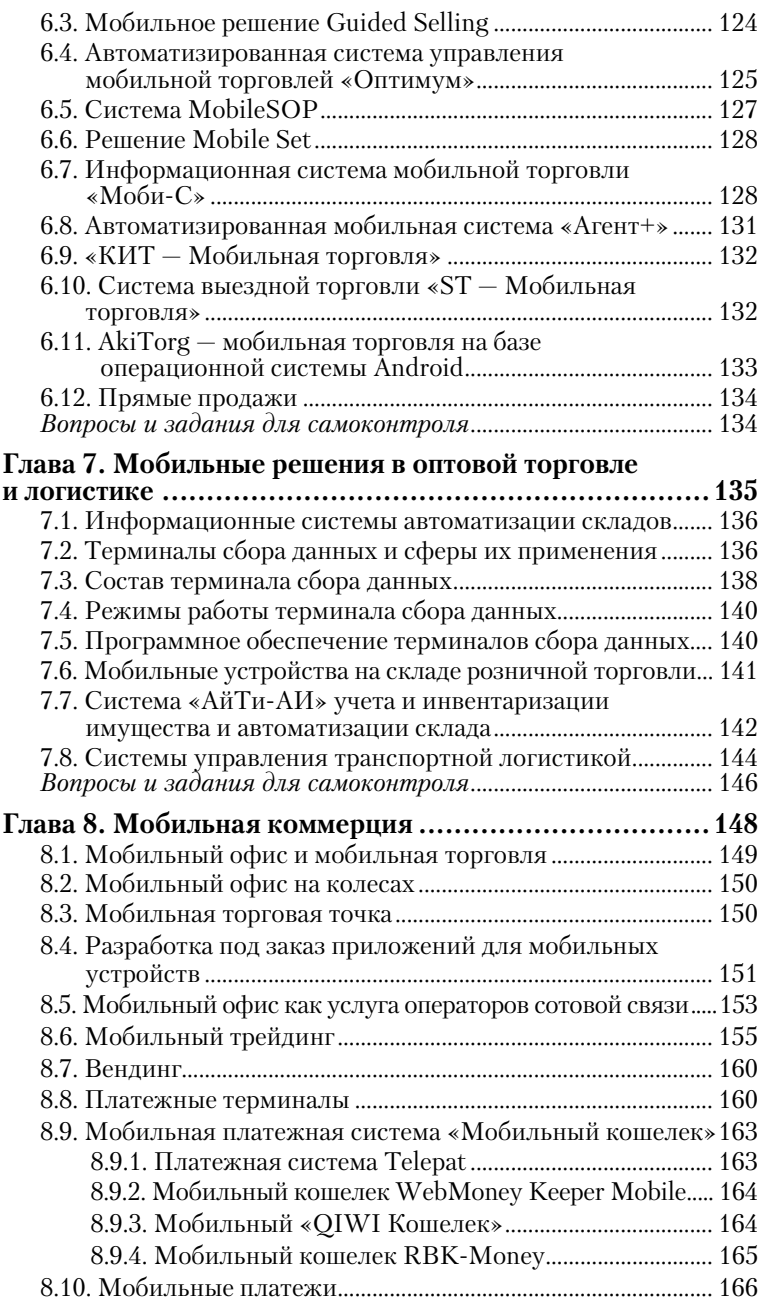

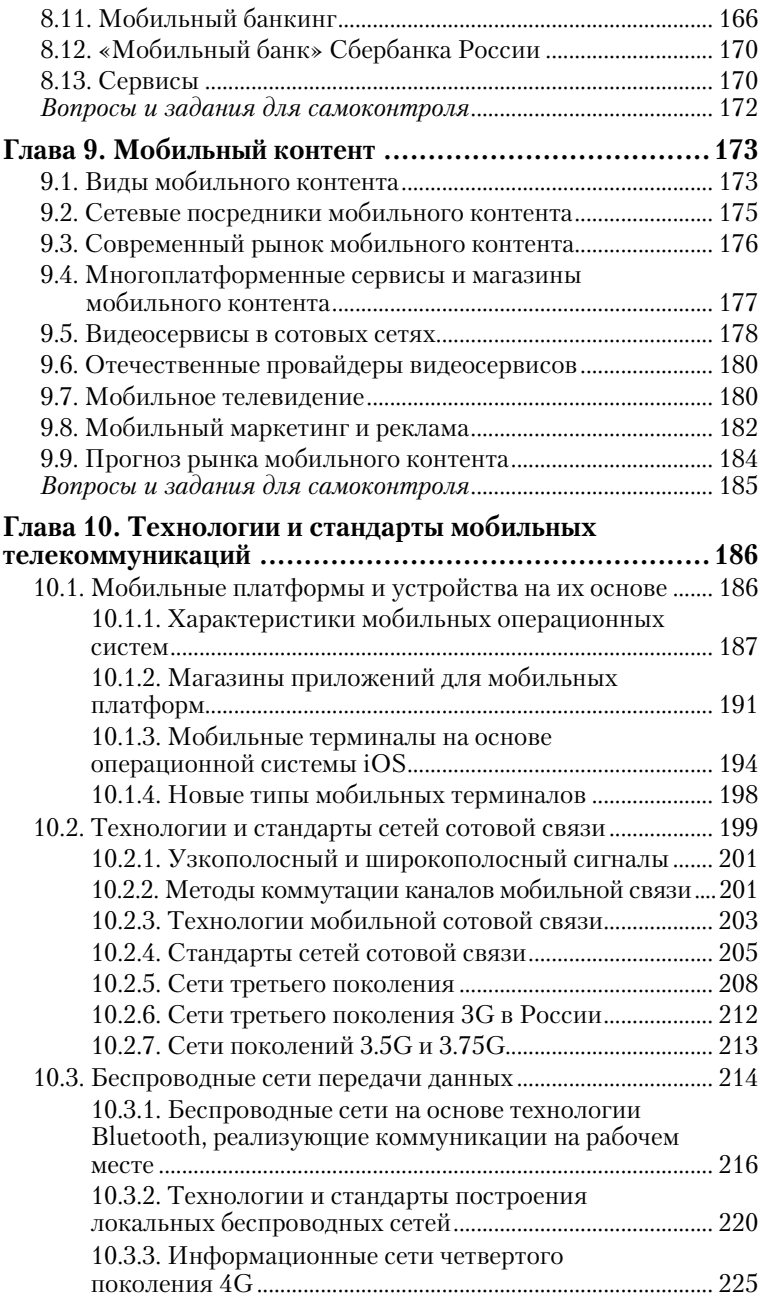

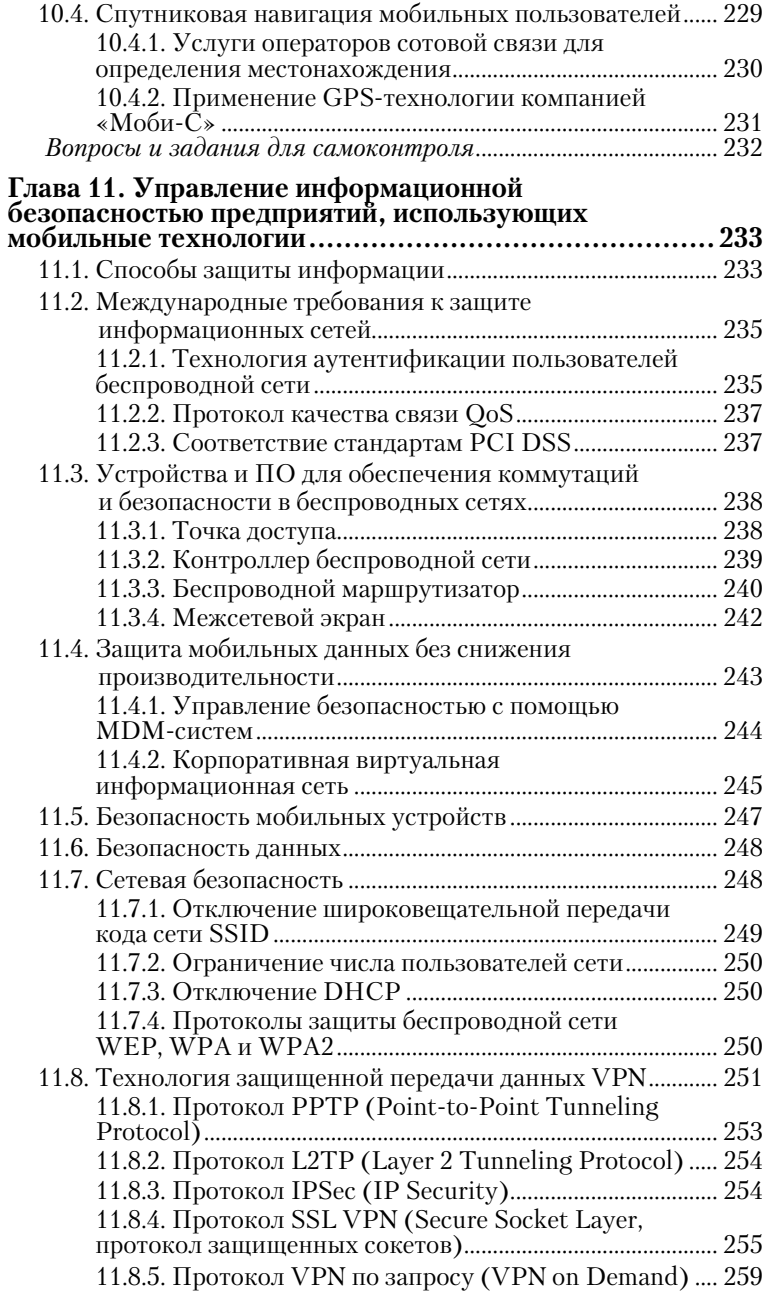

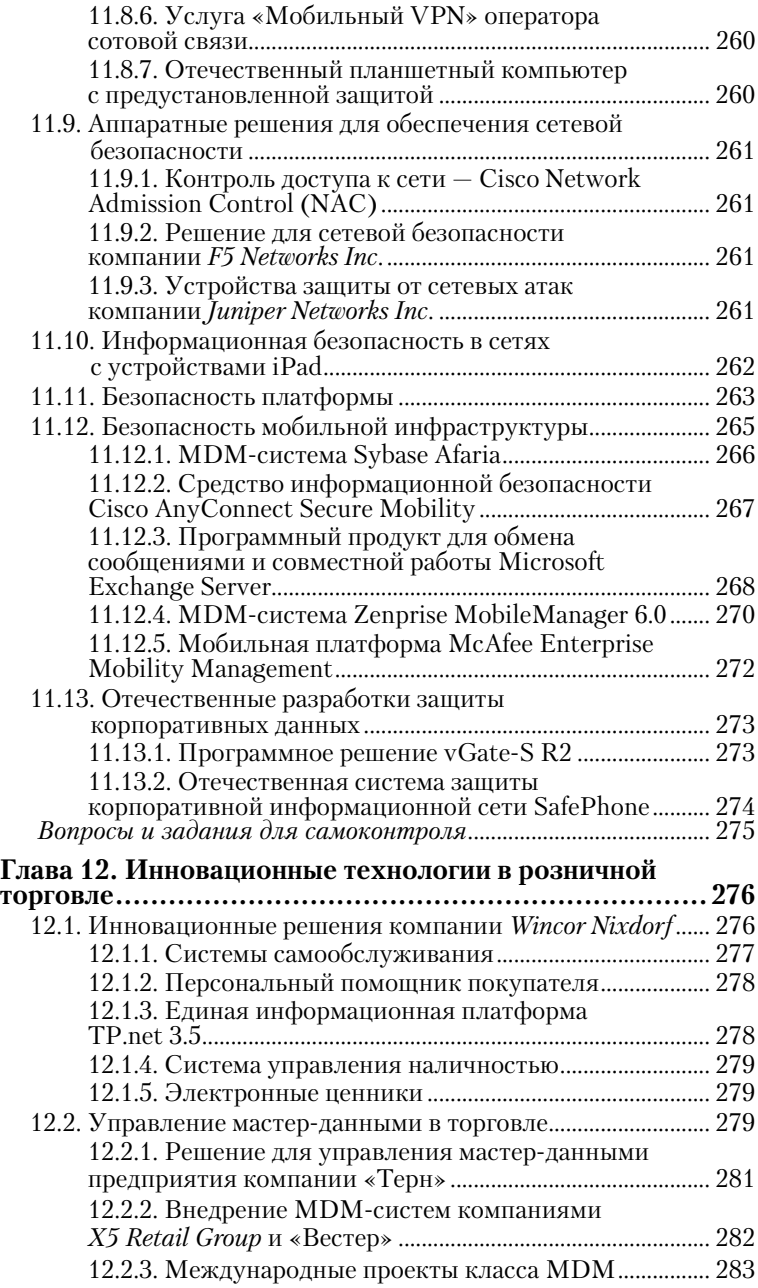

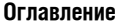

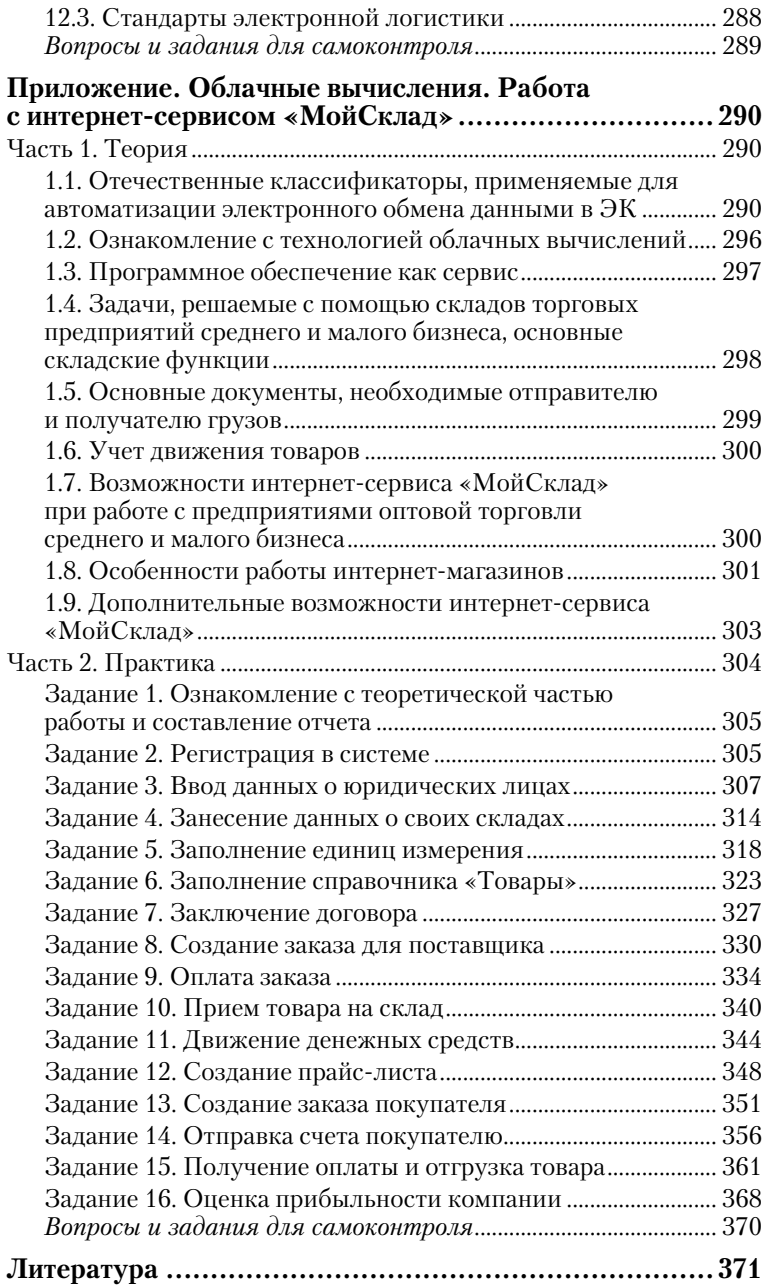

# Предисловие

В учебнике рассмотрены такие инновационные информационные технологии, как корпоративная мобильность, виртуализация и облачные вычисления, большие массивы данных, а также мобильные информационные системы, использующиеся в различных сферах экономики и промышленности. Причем особый акцент сделан на их применении в сфере торговли. Содержание учебника соответствует:

— программе дисциплины «Инновации в торговой деятельности» вариативной части профессионального цикла примерного учебного плана Федерального государственного образовательного стандарта высшего профессионального образования (ФГОС ВПО) по направлению «100700.62—Торговое дело» для профилей «Коммерция и маркетинг в торговой деятельности»;

— программе дисциплины «Электронная коммерция» вариативной части профессионального цикла примерного учебного плана ФГОС ВПО по направлению « $100700.62-$ Торговое дело» для профилей «Логистика в торговой деятельности»;

— программе дисциплины «Современные информационные системы управления в торговле» вариативной части профессионального цикла примерного учебного плана ФГОС ВПО по направлению «100700.68–Торговое дело» для магистерской программы «Коммерческая деятельность на рынке товаров и услуг»;

— программе дисциплины «Инновации в управлении коммерческой деятельностью» вариативной части профессионального цикла примерного учебного плана ФГОС ВПО по направлению «100700.68—Торговое дело» для магистерской программы «Стратегия и инновации в коммерции».

Учебный курс «Инновации в торговой деятельности» состоит из теоретической и практической частей. Теоретическая базируется на материале этого учебного пособия, а практическая поможет студентам сформировать необходимые специалистам современного торгового предприятия компетенции в результате выполнения работ с использованием приведенных ниже продуктов.

• «МойСклад» компании «Логнекс» — система, обеспечивающая управление торговлей и складским учетом. Интернет-сервис «МойСклад» является виртуальной торговой площадкой, работающей по модели SaaS (soft as a service — программное обеспечение как сервис);

• Amiro CMS — интернет-сервис для управления сайтом и создания интернет-магазина без программирования;

• Project Expert — информационная система для стратегического планирования и разработки бизнес-проектов, а также выбора их оптимальных вариантов;

• Deductor компании *BaseGroup* — аналитическая платформа для бизнес-решений.

Учебник состоит из 12 глав и Приложения. Представленные в нем информационные технологии позволяют с помощью мобильных терминалов и установленных на них приложений производить сделки купли-продажи, осуществлять финансовые операции (мобильный банкинг, мобильный трейдинг, мобильные платежи посредством «Мобильного кошелька» и др.). С помощью мобильных торговых информационных систем мобильные торговые представители могут реализовывать основные бизнес-процессы торгового предприятия (оформление заказов, создание отчетов, печать документов и др.), находясь вне центрального офиса, а системы навигации этих торговых систем способны отслеживать маршруты и время работы сотрудников.

Рассмотрено применение мобильных терминалов в логистике, на складах розничной торговли и в системах управления транспортной логистикой.

Показано распространение мобильного контента как набора услуг, оказываемых в сетях беспроводной связи при продаже медийных продуктов, потребляемых пользователем через мобильные устройства.

Дано описание современных мобильных операционных систем и оборудования на их базе, сделавших применение мобильных информационных технологий легким и удобным. Одной из основных составляющих корпоративной мобильности являются высокоскоростные широкополосные информационные сети нового поколения стандартов 3G, 3.5G, 3.75G, 4G, способствующие широкому применению мобильных решений в управлении и функционировании предприятиями, а также в повседневной жизни.

Кроме того, данный учебник поможет получить представление о таких инновациях в розничной торговле, как аппаратно-программные устройства самообслуживания в торговом зале, персональный помощник покупателя, программно-аппаратное устройство приема платежей, электронные ценники. Рассмотрено применение информационных систем управления мастер-данными (МДМ-системы) и их внедрение отечественными компаниями X5 Retail Group, «Вестер», «Терн». Приведены международные проекты класса МDM и стандарты электронной логистики.

Приложением к учебнику является практикум по работе с виртуальной торговой системой «МойСклад». В процессе выполнения заданий студенты будут знакомиться с теоретическими положениями, относящимися к работе с этой системой, а затем с ее помощью реализовывать сделку купли-продажи и оформлять соответствующие документы.

В результате изучения теоретического материала учебника и выполнения практических заданий студент должен:

#### знать

• о достижениях в области информационных и телекоммуникационных технологий управления предприятиями;

технологии управления производственными процессами торгового предприятия на основе корпоративной мобильности:

информационные системы управления предприятиями торговли;

мобильные информационные платформы ведущих мировых производителей программного обеспечения (ПО);

нововведения в создании информационной инфраструктуры торгового предприятия;

методы применения виртуализации и облачных вычислений:

интеллектуальные информационные системы и компьютерные технологии интеллектуальной поддержки принятия управленческих решений;

перспективы развития информационных систем управления в экономике:

• системы обеспечения информационной безопасности мобильных устройств;

#### иметь

вносить предложения руководству предприятия по внедрению корпоративной мобильности, виртуализации и облачных вычислений, а также мобильных информационных систем в отечественных торговых предприятиях;

• производить оценку применимости новых информационных технологий и систем управления в конкретных условиях;

• реализовывать информационную модель оптового торгового предприятия, применяя с помощью Интернета информационную систему «МойСклад», предоставляемую как сервис;

• анализировать экономическую эффективность работы торгового предприятия с использованием информационной системы «МойСклад»;

• создавать экономически обоснованный проект торгового предприятия, его филиала или подразделения средствами информационной системы Project Expert;

• применять аналитические информационные системы для составления аналитических отчетов, используя технологии прогнозирования и мониторинга деятельности торгового предприятия с помощью программы Deductor;

• организовывать интернет-магазин, применяя шаблоны, с помощью информационной системы Amiro CMS или имеющей аналогичные возможности;

#### *владеть*

• теоретическими знаниями и навыками работы с современной информационной инфраструктурой передовых торговых предприятий;

• умением и навыками работы с инновационным информационным обеспечением коммерческой, маркетинговой, логистической, рекламной и товароведной деятельности организации.

## Введение

В учебнике представлены применяющиеся в коммерции и бизнесе инновационные технологии: мобильность, в том числе корпоративная, виртуализация и облачные вычисления, работа с большими массивами данных, мобильные информационные системы, интеллектуальные информационные системы и платформы. Рассмотренные в работе автора «Мобильные телекоммуникации в электронной коммерции и бизнесе», ФИС, изданной в 2006 г., мобильные технологии и средства телекоммуникаций за последние годы получили дальнейшее развитие. К основным представленным в данном материале направлениям относятся: мобильные информационные технологии, виртуализация и облачные вычисления. Применение этих направлений показано для корпоративной мобильности, мобильных информационных торговых систем, логистики, распространения мобильного контента и мобильной коммерции.

Корпоративная мобильность во многом реализуется благодаря тому, что появились новые мобильные операционные системы Android и iOS и устройства на их основе смартфоны и планшеты. Новые мобильные устройства стали более удобными в использовании, легкими и компактными. Их память и быстродействие практически такие же, как у стационарных вычислительных устройств. Их браузеры используют такой новый язык разработки вебприложений, как HTML5, что позволило сделать интерфейс этих устройств функциональным и динамичным. Для работы с ними создано большое количество приложений.

Внедрению этих устройств в корпоративную мобильность и повседневную практику способствовали достижения в области разработки высокоскоростных широкополосных информационных сетей. Скорости передачи информации в сетях сотовой связи и сетях передачи данных возросли на несколько порядков по сравнению с соответствующими величинами пятилетней давности. Так, в сетях сотовой связи стандарта IEEE 802.11n они составляют 200 Мбит/с, а в сетях передачи данных четвертого поколения - LTE и WiMAX - достигают 1 Гбит/с для мобильной связи.

Кроме того, новые информационные технологии в последние годы стали широко применять во многих отраслях народного хозяйства. Это, в частности, и GPSнавигация для определения местонахождения мобильного устройства, и терминалы сбора данных с Wi-Fi и Bluetooth на складах оптовой и розничной торговли, и устройства самообслуживания в магазинах, и пр.

В данном материале представлены корпоративные интегрированные мобильные платформы компаний SAP, IBM. «1С». Oracle, Microsoft, позволяющие интегрировать в ИТ-инфраструктуру предприятия личные мобильные вычислительные устройства сотрудников. Технология их применения в корпоративной среде получила название BYOD (Bring Your Own Device).

Благодаря реализации корпоративной мобильности работники получают доступ к базовым корпоративным системам и ресурсам, системам и ресурсам принятия решения, к расширенным средствам коммуникаций, системам обслуживания с помощью мобильных терминалов (смартфонов, планшетных компьютеров и др.) в зоне покрытия информационной сети.

Чтобы выяснить, каким является сейчас состояние ИТ-отрасли РФ, в 2011 г. за счет гранта Министерства образования и науки РФ был реализован проект IT-Value.ru. Результаты этого исследования были опубликованы (РС  $\text{Week}/\text{RE}$ . - 2012. - № 4). Одной из его целей было выявление объективных закономерностей в области реальной эффективности ИТ на российских предприятиях, в частности определение ИТ-бюджета как доли от выручки компании.

На основании этих исследований можно сделать следующие выводы:

- предприятия многих отраслей имеют низкий уровень финансирования ИТ-инфраструктуры. Так, минимальный ИТ-бюджет для большинства из них составляет 0,15%, средний находится в пределах 0,3-1,4%, а максимальный колеблется от 1,25 до более чем 3,5%;

- средний ИТ-бюджет предприятий многих отраслей не превышает 1% от выручки, а для розничной торговли эта величина составляет 0.7%;

- имеет место большой разброс финансирования предприятий в пределах одной отрасли. Так, для розничной торговли и машиностроения уровень финансирования предприятий различается в 15 раз, для дистрибуции — в 13 раз, химии и нефтехимии — в 10 раз.

По темпам роста ИТ-отрасли Российская Федерация почти в 2 раза опережает мировые показатели. Основными источниками роста являются сегменты программного обеспечения, хранилищ данных, корпоративных сетей и мобильных устройств. По данным Фонда Общественного Мнения, ежемесячная аудиторияя Рунета составляет 57,8 млн человек. По размерам национального аудита Россия занимает шестое место и лидирует в Европе. Одним из достижений отечественной ИТ-отрасли является отнесение одного из приложений отечественного аналитического ПО в лидирующую группу. Международное агентство *Gartner* в 2012 г. опубликовало рейтинговый квадрат, в котором указаны наиболее успешные компании в сфере бизнес-аналитики. По итогам 2011 г. отечественная компания «Прогноз» отнесена им к числу наиболее успешных в классе программного обеспечения бизнес-аналитики BI (Business Intelligence). Она вошла в рейтинговый квадрат, включающий 22 международные компании. К лидерам по производству такого программного обеспечения относятся *Oracle*, *MicroStrategy*, *Microsoft*, *IBM*, *SAS*, *SAP*, *Qlik Tech*. Компания «Прогноз» реализовала 1500 проектов для 350 заказчиков из 15 стран, в том числе из США и Китая.

По данным аналитической компании *IDC*, из выделенных на ИТ средств 80% расходуются на поддержание инфраструктуры, а 20% — на стратегические инвестиции.

Результаты исследования перспектив ИТ-отрасли и направлений ее развития, выполненные *IDC*, приведены в печати (PC Week/RE. — 2012. — № 4). В соответствии с ними, каждые 20—25 лет происходят переходы информационно-телекоммуникационной отрасли на новую технологическую платформу. Так, вначале основой развития ИТ были манфреймы, затем им на смену пришла технология клиент-серверов, а сейчас настало время «третьей платформы». Ее основу составляют мобильные устройства и приложения, облачные услуги и виртуализация, широкополосные информационные сети, аналитика на базе «больших данных» (Big Data), социальные сети.

К 2020 г. более 80% роста ИТ-отрасли обеспечат технологии «третьей платформы». По мнению аналитических компаний *IDC* и *Gartner*, 2012 г. стал годом превалирования мобильных аппаратных устройств и приложений для них, а также широкополосных информационных сетей. В 2011 г. продажи смартфонов и планшетных компьютеров шли быстрее, чем стационарных персональных компьютеров (ПК), и эта тенденция будет продолжаться. Число приложений для мобильных устройств достигло 1,5 млн, что в 15 раз превышает число приложений для стационарных ПК. Возрастанию роли мобильных технологий способствует и внедрение виртуализации по моделям SaaS (приложения как услуга), IааS (инфраструктура как услуга), PааS (платформа как услуга), широкополосных высокоскоростных информационных сетей. В результате применения виртуализации стало возможным размещение централизованно управляемого администратором Рабочего стола сотрудника на его персональное мобильное устройство, что позволяет ему удаленно выполнять свои служебные обязанности.

В 2011 г. в России была принята долгосрочная государственная программа «Информационное общество», рассчитанная на период с 2011 по 2020 г., определяющая стратегии развития информационного общества страны.

Автор приносит благодарность компаниям «АйТи», Центру корпоративной мобильности «АйТи», Software AG, AHConferences, Dell, Mail.Ru Group, LogneX, Oborot.ru и редакции журнала PC Week/RE за предоставленную ими возможность участвовать в конференциях, семинарах и форумах, а также оперативно получать важную и актуальную информацию, необходимую для обучения студентов современным информационным технологиям.

# Глава 1 КОРПОРАТИВНАЯ МОБИЛЬНОСТЬ

В результате изучения материала главы 1 студент должен: знать

• основы применения мобильных технологий в управлении предприятием торговли;

мобильные информационные платформы ведущих производителей:

• средства разработки мобильных приложений;

• способы применения облачных вычислений и виртуализации в управлении предприятием торговли;

#### иметь

• оценивать преимущества и возможности применения новых информационных технологий и систем управления в условиях конкретного предприятия торговли;

#### владеть

• знаниями и навыками работы с инновационными информапионными технологиями.

Ключевые слова: корпоративная мобильность, мобильные информационные платформы.

## 1.1. Определение понятия «инновация»

В соответствии со ст. 2 Федерального закона от 27.07.2006 № 149-ФЗ «Об информации, информационных технологиях и о защите информации» «информационные технологии — процессы, методы поиска, сбора, хранения, обработки, предоставления, распространения информации и способы осуществления таких процессов и методов».

Информационная технология - процесс получения сведений требуемого вида и качества путем переработки исходной информации (входных данных) с помощью средств и методов ее поиска, сбора, обработки, передачи, хранения и распространения. Результатом применения такой технологии является информация (информационный продукт) нового качества о состоянии объекта, процесса или явления. Эти данные могут использоваться информационными системами либо человеком для анализа и принятия решения. Информационные технологии состоят из четко регламентированных правил выполнения действий над данными, хранящимися в памяти компьютера.

Под инновационными информационными технологиями понимаются нововведения в области информационных технологий, обладающие научно-технической новизной, производственной или общественной применимостью и коммерческой реализуемостью. К ним относятся мобильность, корпоративная мобильность, виртуализация и облачные вычисления, обработка больших массивов данных, мобильные информационные системы.

Инновационный проект - это итог инновационной деятельности, реализованный в виде нового или усовершенствованного продукта, технологического процесса, процесса управления. Процесс создания, освоения и распространения инновационных проектов называется инновационным.

#### 1.1.1. Роль информационных технологий для торгового предприятия

Среди передовых отечественных предприятий, осваивающих новые информационные технологии, есть и торговые. Для них главной задачей является повышение эффективности управления, представляющего собой один из основных ресурсов наряду с финансовыми, материальными, технологическими и человеческими.

Для увеличения эффективности этих предприятий создаются системы торговых сетей, управление которыми осуществляется с помощью самых современных информационных технологий. При этом происходит обмен данными как внутри самих сетей (в том числе складов, торговых точек, филиалов), так и с внешними контрагентами. Сфера применения информационных технологий постепенно расширяется от автоматизации отдельных бизнеспроцессов предприятия, таких, например, как автоматизация расчетно-кассового узла, бухгалтерии, логистических операций, управления товарными запасами, управление персоналом, до комплексной автоматизации основных или даже всех бизнес-процессов. В результате внедрения новых решений в управление улучшаются его качество и оперативность. А корпоративная мобильность реализует такие задачи управления.

## **1.1.2. Оперативность управления, обеспечиваемая корпоративной мобильностью**

Информация необходима для функционирования любого предприятия, и потому для него очень важна оперативность ее получения. Благодаря современным технологическим разработкам сотрудники предприятия могут получать мгновенный доступ к требующимся им данным и осуществлять с помощью мобильных устройств оперативное взаимодействие между собой и с сотрудниками других предприятий.

С технической точки зрения мобильный бизнес базируется на использовании широкополосных информационных сетей, мобильных и стационарных устройств, соответствующего программного обеспечения и информационных технологий, обеспечивающих их работу и взаимодействие.

Корпоративная мобильность (Enterprise Mobility) дает возможность сотрудникам предприятия получить повсеместный и безопасный доступ к корпоративным информационным ресурсам и Интернету с мобильных устройств (сотовых телефонов, смартфонов, ноутбуков, нетбуков, планшетных компьютеров и др.). Сейчас в корпоративном секторе наиболее востребованы мобильные смартфоны и планшетные компьютеры (планшеты) компаний *Samsung*, *Apple*, *Google*.

#### **1.1.3. Основные потребители корпоративной мобильности**

Мобильный доступ к корпоративным ресурсам требуется:

— руководителям (менеджерам) верхнего и среднего звена компаний, руководителям подразделений;

— маркетологам;

— торговым агентам и продавцам;

— сотрудниками ИТ-подразделений, а также занятым техническим обслуживанием и ремонтом оборудования;

— сотрудникам службы безопасности, в том числе информационной, скорой медицинской помощи и скорой технической помощи (ремонтирующим лифты, системы водоснабжения, электроснабжения, отопления, газоснабжения и др.).

## **1.1.4. Достоинства мобильности**

К плюсам использования в производстве мобильности, базирующейся на применении соответствующих устройств, относятся:

— оперативность реагирования сотрудников и руководителей предприятия на внешние и внутренние производственные запросы;

— повышение скорости реализации бизнес-процессов;

— ускорение обмена документами;

— возможность выполнения бизнес-процессов полевыми и мобильными сотрудниками (торговыми агентами, продавцами, бригадами технического обслуживания, врачами), находящимися вне предприятия;

— создание рабочих мест нового типа — мобильных, в том числе на дому;

— использование сотрудниками в процессе работы собственных мобильных аппаратов, вследствие чего создается параллельная ИТ-инфраструктура предприятия.

Так, одна из ведущих отечественных компаний в области информационных технологий, «АйТи», приняв во внимание возрастающую значимость корпоративной мобильности, создала новое подразделение под названием «Центр корпоративной мобильности».

## 1.2. Мобильные решения для бизнеса

## **1.2.1. Характеристика мобильных решений**

В последние годы управление мобильностью предприятия (Enterprise Mobility Management) является интенсивно развивающимся направлением его развития. Оно объединяет действия сотрудников, процессы и технологии на основе применения широкого спектра мобильных устройств (планшетных компьютеров и смартфонов, таких как iPad, iPhone, Blackberry, устройства на базе Android, ноутбуков и нетбуков и др.), беспроводных сетей и связанных с ними услуг.

Под мобильностью в бизнесе понимают выполнение бизнес-процессов предприятия с помощью мобильных устройств, что обеспечивает быстрое получение данных и знаний, необходимых для ведения бизнеса, своевременный обмен ими с другими бизнес-партнерами, оперативность принятия управленческих решений. Она приводит к повышению общей производительности предприятия вследствие роста производительности труда каждого из его работников. Это обусловлено тем, что они получают с помощью своих мобильных устройств доступ в корпоративную информационную сеть либо непосредственно, либо через Интернет в любое время и в любом месте, где есть мобильная связь с выходом в Сеть. Они могут, находясь не на рабочем месте или вне предприятия, пользоваться корпоративными базами данных, корпоративными приложениями и электронной почтой, средствами совместной работы над документами и проектами, средствами планирования и принятия решений. В результате улучшаются конкурентоспособность и адаптируемость предприятия к изменяющимся условиям.

В настоящее время мобильные технологии все шире применяются в управлении и автоматизации производственных процессов. Это стали учитывать и разработчики мобильных устройств, беспроводных информационных сетей, оборудования для информационной инфраструктуры, а также соответствующего ПО.

## **1.2.2. Функции мобильных технологий в бизнесе**

С помощью мобильных технологий в бизнесе реализуются:

— обмен сообщениями по электронной почте и по корпоративной сети;

<sub>.</sub><br>- виртуализация ИТ-инфраструктуры предприятия, серверов, компьютеров и их Рабочих столов, приложений;

— связь с использованием сотовых и беспроводных сетей передачи данных, таких как Wi-Fi, NFC (радиосвязь ближнего радиуса действия), Bluetooth, голосовой почты, технологий FMC (Fixed Mobile Convergence), основанных на конвергенции стационарнных и мобильных сетей связи, что позволяет создать единую сеть офисных и мобильных телефонов с общим планом короткой нумерации, и др.;

— работа с корпоративными информационными системами классов ERP, CRM, MEAP (Multifunctional Embedded Application Platform — многофункциональная платформа мобильных корпоративных приложений), системами бизнес-аналитики и др.;

— унифицированные коммуникации, такие как VOIP (система связи, обеспечивающая передачу речевого сигнала по Интернету или по любым другим IP-сетям), вебсовещания, мобильный портал, работа в социальных сетях;

— безопасность, обеспечиваемая MDM-системами (Mobile Device Management — система управления мобильными устройствами), шифрованием, организацией VPNсетей (Virtual Private Network — виртуальные частные сети), антивирусными программами и брандмауэрами.

#### **1.2.3. Новые качества коммуникаций**

Мобильные информационные технологии приводят к созданию телекоммуникаций на более высоком уровне. Так, небольшое по объему приложение, например Avaya one-X Mobile, установленное на мобильный аппарат, позволяет реализовать на нем функции офисной АТС. Сотрудник предприятия, получив единый номер для офисного и мобильного аппаратов, может переключаться с одного на другой в процессе вызова, выбирать активную линию и пр.

Приложение дает возможность полностью контролировать все вызовы с мобильных телефонов сотрудников. Опции безопасности включают идентификацию аппарата пользователя в АТС и эффективный контроль беспроводных коммуникаций, позволяя взаимодействовать только авторизованным пользователям. Программа помогает проводить видеоконференции, осуществлять перенаправление звонков и сокращенный набор номеров.

Решение Cisco WebEx будет полезно в поездках, поскольку позволяет получить быстрый доступ к вызовам и контактам, общий доступ к экрану, организовывать и комментировать совещания в режиме реального времени. Видеосвязь бизнес-качества обеспечивает решение Polycom Telepresence. Оно стало первым для устройств на базе Android, оптимизированным для планшета Samaung Galaxy Tab, при использовании сетей 3G, 4G и Wi-Fi. Обеспечиваются получение видео с высоким разрешением, а также управление настройкой IP-адресов. Кроме того, возможен вызов по номеру из каталога.

#### **1.2.4. Создание мобильных рабочих мест**

Мобильные решения позволяют реализовать удаленное администрирование, синхронизацию корпоративной почты, календаря и баз данных. Мобильные решения и устройства должны обеспечивать поддержку многоплатформенности, масштабируемости и интеграции с другими корпоративными приложениями и оборудованием, а также комплексную мобильную инфраструктуру и автоматическое обновление используемых программ.

Мобильные технологии помогают создавать удаленные рабочие места, в том числе и на дому. Ниже представлены возможности типовых рабочих мест, организуемых с применением мобильных устройств, и их достоинства.

*Рабочее место топ-менеджера и руководителя* должно обеспечивать:

— доступ к почте, календарю и корпоративной адресной книге;

— доступ к корпоративным базам данных;

— выполнение задач бизнес-аналитики и стратегического планирования.

Плюсы такого рабочего места:

— оперативность информирования и принятия решений;

— удобство и эффективность работы.

*Рабочее место сотрудника* должно предоставлять:

— доступ к почте, календарю и корпоративной адресной книге;

— доступ к базам данных, необходимых для работы сотрудника;

— возможность работать над проектом как индивидуаль но, так и совместно с другими сотрудниками, а также с оперативной аналитикой и отчетностью;

— доступ к корпоративным информационным системам.

Плюсы такого рабочего места:

— возможность постоянно оперативно выполнять поручения и задания наилучшим образом;

— повышение личной продуктивности.

*Рабочее место персонала полевых и оперативных служб, а также сотрудников, занятых на нестационарных объектах* (в сфере логистики, транспортных перевозок, торговли с колес, сервисного обслуживания на выезде, ремонтных и восстановительных работ, выездной медицинской помощи и др.), должно обладать функциональностью, которая во многом обусловлена их предназначением. Так, для работников ТОИР (технического обслуживания и ремонта) оно должно обеспечивать:

— подачу заявок на материалы и оборудование, необходимые для проведения работ;

— оперативное получение технической документации, к примеру, нарядов на выполнение работ, электрических схем, планов, поэтажных планов коммуникаций;

— создание отчета с места аварии до и после проведения работ.

Плюсы подобных рабочих мест:

— сокращение сроков выполнения работ и повышение их качества;

— увеличение точности материально-технического обеспечения;

— удобство работы.

#### **1.2.5. Мобильные решения в торговле**

Мобильные приложения могут быть как отдельными программами, так и компонентами и модулями в составе комплексных решений, в частности, ERP-, CRM-, BI-, WMS-систем и др. Они способны выполнять и самостоятельные, и вспомогательные задачи. К самостоятельным относятся обеспечение бизнес-процессов предприятия, обеспечение коммуникаций, к примеру связи мобильного торгового агента с центральным офисом, и др. А вспомогательными задачами являются доступ к Рабочему столу, стационарному ПК, календарю и др.

В малом и среднем бизнесе с помощью средств информационных технологий решаются следующие основные задачи.

1. Работа с корпоративной почтой и с календарем, включая его обновление.

2. Планирование работы.

3. Взаимодействие с системами обмена сообщениями.

4. Обеспечение функционирования систем информационной безопасности, а также прикладных решений, в том числе бухгалтерских программ, систем управления взаимоотношений с клиентами — Customer Relationship Management (CRM), и др.

5. Поддержка сайта предприятия.

Благодаря мобильным решениям предприятия торговли мгновенно оповещаются о заказах, а кроме того, быстро обрабатываются транзакции. Также реализуются автоматизация продажи, функции CRM-систем. Мобильные торговые системы могут содержать средства автоматизации деятельности торговых представителей (Sales Force Automation, SFA), маркетинга (Marketing Automation, МА), обслуживания клиентов (Customer Service Automation & Support, CSA/CSS) и еще ряд функций CRM-систем.

Мобильные информационные технологии в торговле обеспечивают автоматизацию управления финансами, персоналом, закупками, продажами, перевозками, складом, проектами, качеством, ценами, маркетингом, сервисным обслуживанием. Ниже перечислены некоторые из их функций.

• Оперативное получение сведений о продажах, прибыли, товарных запасах. Для этого могут использоваться приложения SAP Business Objects Explorer, отечественная система «Моби-С» и др.

• Быстрое принятие решений при удаленной работе, которое реализуется, например, с помощью приложения Samsung Mobile BI Dashboard.

• Анализ и управление связями с контрагентами, в частности, посредством приложения Samsung Mobile CRM.

• Поиск товаров, получение подробной информации о них, проверка наличия на складе, перечень специальных цен, резервирование. Удаленно выполнять данные функции поможет приложение SAP Material Availability.

• Управление посещениями торговых точек посредством различных приложений, в том числе Mobile Retail Execution для SAP CRM, «Моби-С» и др.

• Работа с клиентами, включая потенциальных, а также с контактами, сделками, заказами, коммерческими предложениями, календарем CRM, потоками операций по продажам. Такими функциями обладают многие торговые системы, в том числе решение SAP CRM Sales v.2.0, позволяющее менеджерам осуществлять полный цикл продаж с мобильных устройств.

В международном масштабе вопросами внедрения мобильных технологий в бизнесе занимается международный альянс *MEA* (*Mobile Enterprise Alliance*). В 2011 г. он объединял свыше 360 ИТ-вендоров, сервис-провайдеров и системных интеграторов, заинтересованных в пропаганде мобильных бизнес-решений. В него входят компании *Citrix Systems*, *Inmarsat*, *Sierra Wireless*, *Symbian*, *Symbol Technologies*, *Intel* и др.

По данным аналитической компании *IDC*, к 2013 г. до 35% сотрудников предприятий по всему миру будут работать с использованием мобильных технологий.

## 1.3. Требования, предъявляемые **к мобильным решениям**

Корпоративные мобильные решения базируются на выполнении трех основных требований:

• независимость от платформы мобильного устройства и от информационной платформы предприятия (кроссплатформенность);

- постоянная синхронизация;
- безопасность.

Кроссплатформенность — это обеспечение доступа мобильного решения к корпоративным информационным системам и базам данных независимо от его поставщика, а также от используемой предприятием информационной платформы, интернет-провайдера или провайдера сотовой связи.

Мобильное решение должно быть встроенным в корпоративную информационную систему, причем их данные должны быть синхронизованы. Кроме того, на все подразделения предприятия должна осуществляться репликация данных мобильного приложения, безопасность которого должна быть обеспечена:

— защищенным доступом к средствам совместной работы;

— организацией выделенных информационных каналов (VPN-сетей);

- шифрованием передаваемых данных;
- удаленным администрированием;

— возможностью уничтожения информации на мобильном устройстве в случае его потери или хищения.

## 1.4. Мобильность бизнес-процессов

#### **1.4.1. Процессный подход к управлению**

Сейчас предприятия различных отраслей либо переходят от функционально-структурного подхода управления предприятием к процессному, либо используют комбинацию и того и другого. Преимущества процессного подхода:

- сокращение количества уровней управления;

- реализация целевого управления;

- наличие лица, ответственного за выпуск качественной продукции, товаров или услуг, востребованных потребителем;

- предоставление исполнителям полномочий, достаточных для выполнения работы;

- повышение качества выпускаемой продукции, товаров, услуг, сокращение времени выполнения работы;

- высокий уровень автоматизации отдельных бизнеспроцессов и работы всего предприятия благодаря применению информационных технологий;

- возможность количественной оценки бизнес-процессов. Включение мобильных технологий в инфраструктуру управления предприятием существенно повышает эффективность его работы и конкурентоспособность. Так, в 2011 г. компания IDC Russia/CIS провела исследования по внедрению процессного подхода к управлению предприятиями различных отраслей, а именно: энергетики, торговли, телекоммуникаций, банковского сектора и страхования, логистики, транспорта, товаров народного потребления (ТНП). Оно показало следующее:

- 33% опрошенных компаний имеют выделенных владельцев процессов;

- к основным результатам внедрения бизнес-процессов 52% опрошенных компаний относят ускорение работы, 48% - улучшение качества;

- среди опрошенных предприятий, которые имеют подразделение, отвечающее за описание и оптимизацию бизнес-процессов, торговые составляют 63%, относящиеся к производству ТНП  $-59$ , а транспортные и логистические - 25%:

- подавляющее число компаний не имеют четкого графика изменения бизнес-процессов и корректируют их по мере необходимости;

- 41% опрошенных компаний обладают полным циклом управления ключевыми бизнес-процессами, причем больше всего их в телекоммуникационной отрасли (60%) и торговле (53%);